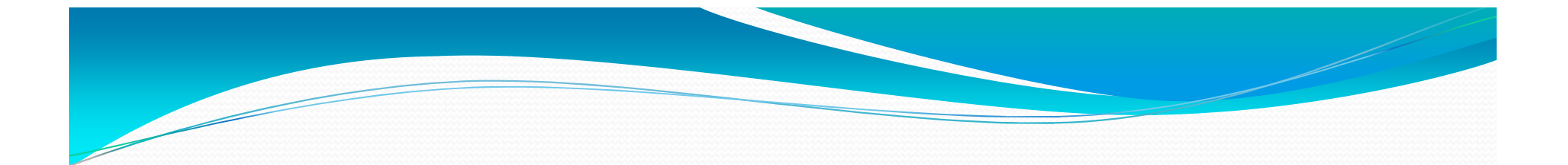

# **COMP 248 - Winter 2016Tutorial 4**

What output will be produced by the following code?

```
public class SelectionStatements{public static void main(String[] args) {
    int number = 24;
    if(number % 2 == 0)
          System.out.print("The condition evaluated to true!");elseSystem.out.print("The condition evaluated to false!");}}
```
What output will be produced by the following code if the number is changed to "25"?

```
public class SelectionStatements{public static void main(String[] args) {
    int number = 24;
    if(number % 2 == 0)
          System.out.print("The condition evaluated to true!");elseSystem.out.print("The condition evaluated to false!");}
```
}

Write a multi-way if-else statement that evaluates a persons weight on the following criteria:

 $\circ$  A weight less than 116 pounds, **output**: Eat 5 banana splits!

o A weight between 116 pounds and 130 pounds, **output**: Eat a banana split!

o A weight between 131 pounds and 200 pounds, **output**: Perfect!

o A weight greater than 200 pounds, **output**: Plenty of banana splits have been consumed!

What is the value of these expressions?

- $\circ$  1+2 > 4-2 & & 12 < 23
- $\circ$  1+2 > 4-2 || 12 < 23
- $\circ$  1+2 > 4-2 & & 12 > 23
- $\circ$  1+2 > 4-2 || 12 > 23

What is the output of this code fragment?

```
int sum = 14;
if (sum < 20)
    System.out.print("Under ");elseSystem.out.print("Over ");
```
System.out.println("the limit.");

What is the output of this code fragment?

```
int sum = 20;
if (sum < 20)
    System.out.print("Under ");else {
System.out.print("Over ");System.out.println("the limit.");}
```
#### Assume the following fragment of code:

```
Scanner myKeyboard = new Scanner(System.in);
String msg = myKeyboard.next(); 
int x = 0;
int y = 10;
int z = 100;
switch(msg.charAt(0)) {case 'a' : 
case 'b' :System.out.println("case 1");
x = (msg.equals("abc") ? (5 + y++) : (--y + z--));
   break;
case 'c' : System.out.println("case 2");y = 5;

default:
System.out.println("default"); }System.out.println(x + " " + y + " " + z);
```
a) What is the output if the user enters the string: **abc**

b) What is the output if the user enters the string: **aBC**

c) What is the output if the user enters the string: **ccc**

#### Assume the following fragment of code:

```
short age;double rebate = 0;
boolean isAStudent;int workExperience;…if (age < 10)
 rebate = 20;
if \text{(age} > 70)rebate = 20;
if \left(\text{age} < 20\right)if (isAStudent)
if (workExperience > 4)rebate = 15;
```
**Rewrite the instructions in red by reducing the number of if statements to a minimum.** 

**Your new code should behave exactly as the above code in every possible situation.**